# Metadata del 1 - lakt 1 och 2

## **2. Mergat alla mjölkmängdsdata och tagit bort dubbletter**

A: GEA 2018-10-02 till 2020-04-27, bytt till Lely 2020-04-27 Hål: 2018-09-01 till 2018-10-01, 2019-07-05 till 2019-07-22, 2021-01-11 till 2021-01-15, 2021-03-15 till 2021-03-29 Mergad del 2: 2020-08-30 till 2020-05-03 Mergad del 1 och 2: Först GEA filer för sig sedan Lely filer för sig och sedan satt ihop med Mergad del 2 och tagit bort dubbletter.

B: Laval Mergad del 2: 2020-02-15 till 2021-05-07 Mergad del I och II: 2018-09-01 till 2021-05-31

C: Laval Mergad del II: 2020-10-01 till 2021-04-25. Mergad del I och II: 2018-08-09 till 2021-04-25 Hål: 2020-07-14 till 2020-10-01

D: Laval Mergad del II: 2020-10-01 till 2021-05-03 Mergad del I och II: 2018-08-23 till 2021-05-03 Hål: 2019-06-30 till 2019-07-25 och 2020-06-14 till 2020-10-01

E: Laval Mergad del II: 2020-10-01 till 2020-05-03 Mergad del I och II: 2018-09-01 till 2021-05-03

F: GEA Mergad del II: 2020-10-01 till 2021-04-27 Mergad del I och II: Hål: 2020-09-01 till 2020-10-09, 2020-11-20 till 2020-12-05, 2020-03-19 till 2020-04-04 och 2020- 05-15 till 2020-10-01 2020-10-01 till 2021-03-08 saknas decimaler i filerna..

G: Laval Mergad del II: 2020-10-01 till 2021-05-04 Mergad del I och II: 2018-09-01 till 2021-05-04 Hål: 2019-12-26 till 2020-01-19 och 2020-07-16 till 2020-10-01

H: Lely Mergad del I: 2018-08-20 till 2020-08-31

I: Laval Mergad del II: 2020-10-01 till 2021-05-04 Mergad del I och II: 2018-19-01 till 2021-05-04 Hål: 2020-06-15 till 2020-10-01

J: Laval

Del I saknade Mergad del II: 2020-10-01 till 2021-05-03

K: Laval grop Merged del I: 2018-10-05 till 2020-01-08

L: Lely Merged del I: 2018-09-01 till 2020-02-29

M: Laval Mergad del II: 2020-10-01 till 2021-04-20 Mergad del I och II: 2018-08-20 till 2021-04-20 Hål: 2020-06-22 till 2020-10-01

N: Laval Merged del II: 2020-10-01 till 2021-04-21 Mergad del I och II: 2018-08-23 till 2021-04-21 Hål: 2019-12-11 till 2020-03-25

O: Laval Merged del II: 2020-12-15 till 2021-05-03 Merged del I och II: 2018-09-01 till 2021-05-03 Hål: 2019-06-29 till 2019-08-15

P: Lely Merged del II: 2020-10-01 till 2021-04-18 Merged del I och II: 2018-09-01 till 2021-04-18

## **3. " Sammanställning mjölkmängder, del I och II"**

Sorterat bort tomma och mjölkningar med 0 kg mjölk, tagit bort alla kolumner utom: Datum, tid, ko och mängd samt lagt till gårdsbokstav och Ko-ID

## **4. " Sammanställning mjölkmängder, del I och II, Merged"**

Försökte lägga in allt i samma fil men raderna 1 miljon, räckte inte till, fick dela upp på 2-5 gårdar per flik.

Ersatt , med .

Dubbelkollat dubbletter – hittade dubbletter i nästan alla flikar – troligtvis pga tagit bort onödiga kolumner som skiljt sig åt.

Dubbelkollat att inga tomma/mjölkmängder på 0 kg var kvar.

Fixat tidsformatet så att det är uniformt.

## **5. Klippt in allt i txt. Fil istället "DailyMYmerged" på skrivbordet**

Definition del 1 och II: Del I: Lakt 1 (om 12-16 mån): 1/9-2018 till ca 1/7-2020 Lakt II (om KI är 12 mån) från 1/9-2019 till ca 1/7-2021 Del II: lakt 1: 1/10-2020 till ca 1/8-2022 Lakt II (om 12 mån) från 1/10-2021 till ca 1/8 2023

# **6. A " Dagliga mängder del 1"**

Klippt ut inkluderade djur mha filen "Kalvningar 1, 2 och 3"

Klippt ut rådata från pivottabellerna i "Mjölningsfrekvens och dagliga mängder B-U"

Klippt in i rådataflik, gjort en ny flik där jag transponerat ko-ID till rad 1 och sedan använt letakolumn för att få fram data för de datum som finns tillgängliga i "rådatafilen",

```
=LETAKOLUMN(C$1;Rådata!$A$1:$UU$1000;Letakolum!$A2;FALSKT)
```
gjort ny flik för värden – använt formel för att slippa få med saknade värden som 0,

```
'=OM(Letakolum!C2=0;"";Letakolum!C2)
```
sedan klippt ut som värden och klistrat in i en flik per gård (B-U)

Justerat hål i datum – gulmarkerat och dubbelkollat att datum stämmer i kolumn A i respektive gårdsflik.

Sedan transponerat data per gård igen och klippt ihop i "Blad1".

Felkollat så att konummer stämmer med mjölkmängd och kalvningar.

=OM(G2=A2;"";"FEL")

Transponerat och klistrat in gård för gård mha datum – först kollat luckor och justerat dessa – gjort en separat tabell för luckor i datum per gård. Flik: "Blad 1 (3)"

## **6. B Gjort en ny fil för att dubbelkolla fel: "Felkoll – kopia – Dagliga mängder del 1 2021-10-15"**

Justerat så alla datum börjar 2018-08-17 – i alla flikar.

Tagit bort data för dagar med inkompletta mängder (efter diskussion med Cicci – bättre med "" än för lite – påverkar medel mer!). = markerat dessa datum med orange. Flik" Sammanställning 2021-10-15"

Transponerat data och klippt in per gård (se ovan) 6.A.

# **7. Klippt ut transponerade data med felkollade datum till nytt Exceldokument" Mängd per DIM - lakt 1+2 - felkoll 2021-10-15":**

Räknat ut DIM (eller snarare dag i KI) = flikar DIM lakt 1 och DIM lakt 2

Räknat ut mängd per DIM lakt 1 mha Ciccis formel

den formeln tar inte hänsyn till laktationsnummer => har gjort ett nytt ark med endast mängder från dagar i lakt 1" 'Mängder per datum lakt 1'"

=OM('DIM lakt 1'!G2(endast DIM lakt 1)="";"";'Sammanställning 2021-10-15'!G2 (Alla mjölkmängder oavsett laktation))

Ciccis formel:

(=LETAKOLUMN((\$D2+H\$1-1);'Mängder per datum lakt 1'!\$G\$1:\$ALH\$640;\$A2;FALSKT) => en hel del 0 och #SAKNAS = gjort ny flik där dessa raderats..

=OM('Mängd per DIM lakt 1 med0'!H2="";"";OM('Mängd per DIM lakt 1 med0'!H2=0;"";'Mängd per DIM lakt 1 med0'!H2))

- $\Rightarrow$  Borde vara ett ark med endast mängder lakt 1 nu efter DIM..
- $\Rightarrow$  Dubbelkollat med miniatyrdiagram verkar stämma
- $\Rightarrow$  Gjort samma sak för laktation 2 flik "Mängd per DIM lakt 2"

Har räknat ut DIM max och DIM min (dvs första och sista dag i laktationen vi har data för).

Gjort 3-dagarsmedel (exkluderat första och sista dagen i KI (pga skulle ej bli tredagarsmedel för dessa.

Satt mjölkmängd efter sin (eller iaf efter DIM max) till =  $0$ :

 $=$ OM('3 dagarsmedel lakt 1 '!I2 $\le$ O;'3 dagarsmedel lakt 1 '!I2;OM(OCH('3 dagarsmedel lakt 1 '!I2="";I\$1<\$AHQ2(kalvningsintervall kalv2-kalv1);I\$1>\$AHN2(DIM Max));0;""))

488 kor kalvat 2 ggr

47 rader av 639 helt utan mjölkmängd i lakt 1 (dvs 592 med)

23 av 488 kompletta helt utan mjölkmängd (22 gård x + y1630) dvs 465 kompletta laktationer med

Felkälla: om det kommer en lucka sist i laktationen så blir sinperioden falskt lång. – fixat!

 $\Rightarrow$  Bett Lisa om korrekta sindatum från kokontrollen => Fått data 2021-11-11!

### **8. Polynom ekvation i R från Erling och Cicci**

Fått hjälp av Erling och Cicci att i R beräkna polynoma ekvationer för att räkna ut mjölkmängd för "hålen" i kurvorna – för att undvika fel om hål uppkommer på samma ställe i laktationen för många diur..

Predicted yields lact  $1 + 2$  textfiler.  $Coeff2 = integer + Dim \{1 + DIM \{2 + DIM \} + 3 + DIM \{4\}$ 

(22 gård  $x + v1630$ ) exkluderade pga saknar registrerad mjölkmängd

Frågor:

- Vad ska räknas som outliers? (svar: använda z-score för att ta reda på detta)
- Hur många dagar beräknad mjölkmängd för att få vara med?

Felkälla: Problem med outliers – strular till polynomen => måste hantera dem

## **9. Outliers – veckomedel:**

Data från "Mängd per DIM lakt 1 + 2 – felkoll" – flik: lakt 1

Lagt till sindatum från "sindatum – 2" – flik: sindatum lakt 1 – felkoll

Fem frågetecken gällande sindatum:

x1112, x1988, y159, y172: sindatum 1 saknas: flyttat andra sindat till första sindat.

x1113 Sindat efter utgångsdatum- stämmer troligen pga utgångsorsak = såld till liv

x1985: Sindat 1 felregistrering - ej sinlagd vid kalvning (2019-01-22), tagit bort sindat 1 och flyttat sindat 2 till sindat 1 - behöver ev. exkluderas.. (frågetecken om förstakalvare eller bara felregistrering av sindat 1?? - har kollat med DÄ - de vet inte)

#### Udda observationer: y360 och y361<sup>????</sup>

och y211 (tom DIM 887) finns data efter dag 500 i laktationen men saknas innan (de saknar kalvdat 2) x211: har varit dräktig men kastat – kommer utgå;

x1036 – har heller inte kalvdat 2 men mjölkat kontinuerligt i 736 dagar – mjulkkurvan ser ok ut, svår att få dräktig, kan nog stämma.

y2069 mjölkmängd med hål fram till DIM 859 (saknar också kalvdat 2) har rel. låga mjölkmängder i slutet.. ser ok, ut- kommentar på fruktsamhet – svår att få dräktig, stämmer nog.

y2105 mjölkmängd tom 576 ej kalvdat 2 - kommentar på fruktsamhet – svår att få dräktig, stämmer nog.

z547 till dag 587 (ej kalvdat 2) – svår att få dräktig, ej seminerad - stämmer nog.

z542 har hål (108 dagar) och sen mjölkmängd till DIM 645 (rel låga mängder 10-20 kg) - (ej kalvdat 2) – ej seminerad - stämmer nog.

z550 har mjölkmängd till DIM 629 (ej kalvdat 2) – ej seminerad - stämmer nog.

f1804 saknar kalvdat 2, har flera hål och höga mjölkmängder (40-50 l) fram till dag 711 – utslagsko som fått gå kvar i besättningen – stämmer.

Förslag: för att utesluta osäkerheter tas endast kor med kalvdat 2 med i beräkningarna – pga svårt att veta om det är samma laktation eller om det saknas ett registrerat kalvdatum.

Hade annars varit intressant att kolla på alla med "full laktation – inte nödvändigtvis kalv 2.."

Veckomedel:

Har tagit alla lakt 1 (inklusive korna ovan dvs till DIM 887):

Har lagt till 0 kg mjölk DIM 0 på alla kor.

Formel: =MEDEL('DIM lakt 1 alla'!H2:N2)

I slutet: fortsatt hela vägen ut:

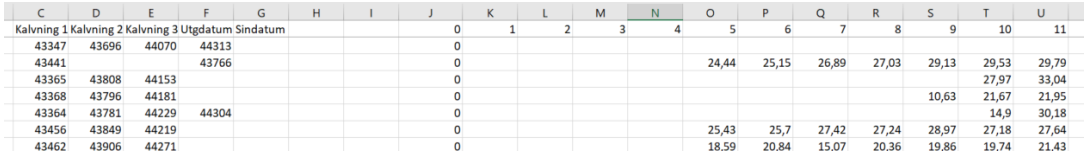

=MEDEL('DIM lakt 1 alla'!AHJ2:AHP2)

Sedan har jag tagit bort alla med värde 0 – formel: =OM(Blad1!K2=0;"";Blad1!K2)

"#resultat veckomedel": resultat utan formler och nollor.

Gjort motsvarande för att räkna ut standardavvikelse:

=STDAV.S('DIM lakt 1 alla'!H2:N2) dock ej tagit bort nollor i detta dataset (verkar inte finnas så många).

Veckomedel: =OM('DIM lakt 1 alla'!K2="";"";('DIM lakt 1 alla'!K2-'Resultat veckomedel'!K2)/'Resultat std vecka'!K2)l

Antal dim lakt 1: 184 482 Antal efter borttagna 2sd veckomedel: 181 875 (= -2607 = 1,4 % av data borttagna)

## **10. 2-veckorsmedel "Outliers 2 veckormedel z score":**

Motsvarande som ovan men medel och std räknat på -6 till +7 dagar (tot 14 dagar).

=OM('DIM lakt 1 alla'!N2="";"";OM(ELLER('z score 2v resultat'!K2>3;'z score 2v resultat'!K2<- 3);"";'DIM lakt 1 alla'!N2))

Har tagit bort outliers (inte första 4 och sista 7 dagarna i laktationen). Flik: "utan outliers 2v 2 std formler: =OM('DIM lakt 1 alla'!N2="";"";OM(OCH(ELLER('z score 2v resultat'!K2>2;'z score 2v resultat'!K2<-2);OCH(M\$1>(\$J2+4);M\$1<(\$K2-7)));"";'DIM lakt 1 alla'!N2))

Har korrigerat z score 2 v och tagit bort #DIVISION/0! (5 st) eftersom det givit fel.

Mängder DIM lakt 1: 184 482 Utan outliers 3 std 2 v medel:  $184\frac{116}{-366}$  st outliers ( $= 0.02\%$ ) Utan outliers 2 std 2v medel:  $178\,519 = -5\,963$  st outliers  $(= 3.2\%)$ 

Utan outliers 1,5 std 2 v medel:  $163\,506 = 20\,976 (= 11,2\%)$ 

# Using Z-scores to Detect Outliers

Z-scores can quantify the unusualness of an observation when your data follow the normal distribution. Z-scores are the number of standard deviations above and below the mean that each value falls. For example, a Z-score of 2 indicates that an observation is two standard deviations above the average while a Z-score of -2 signifies it is two standard deviations below the mean. A Z-score of zero represents a value that equals the mean.

To calculate the Z-score for an observation, take the raw measurement, subtract the mean, and divide by the standard deviation. Mathematically, the formula for that process is the following:

$$
Z = \frac{\mathbf{X} - \mu}{\sigma}
$$

The further away an observation's Z-score is from zero, the more unusual it is. A standard cut-off value for finding outliers are Z-scores of +/-3 or further from zero. The probability distribution below displays the distribution of Z-scores in a standard normal distribution. Z-scores beyond +/-3 are so extreme you can barely see the shading under the curve.

# **11. R – räknat ut 4-gradiga polynom per ko mha Erling och Ciccis script:**

Tagit 2 stdev fliken och gjort om till R-format (punkter, bara behållt gård, Ko-ID, mjölkmängder och räknat ut KI-grupp) "Polyout3v2std"

Lagt in i R – mha Erlings script och Ciccis tillägg => fått ut excelfil med coeffecienter: "coeffout"

Det funkar!!!

Diskussion med handledarna: använda 2vm pga "riktiga" låga outliers riskerar annars att felaktigt exkluderas. => gör om (hade anv. 3-v medel förut)

Ska kolla sindatum och mjölkmängdsfiler – vad är det som är fel?? Är det registrering av sindatum från gårdarnas håll eller har det blivit fel i data?

Markdownfiles:

Coeff2vm2sd1 och 2= RMD filer med kod

Input till R: "vm2sd1.xlsx"

Output från R: "vm2sd1out.xlsx"

## **12. Fylla i hålen "Intrapolera hål 2vm2std"**

Skapat ny excelfil " Intrapolera hål 2vm2std" använt outliersresultat från 2v medel med outliers över 2 standardavvikelser ifrån exkluderade. Flik "Resultat 2v 2 std"

Klistrat in i flik "Polynommängder" från "outliers 3v – resultat" och mha intercept och coeffecienter och formeln:  $y =$  intercept + DIM \*x^1 + DIM2 \*x^2 + DIM3 \*x^3 + DIM4 \*x^4 räknat ut intrapolerade mjölkmängder per DIM (1-887)

Flik: "Fylla hål formler" - använt formeln:

 $=OM($ 

ELLER(

K\$1<\$AHO2; K\$1>\$AHP2);"";

#om det är innan eller efter vi har första registrerade mjölkmängden-låt det vara tomt (pga polynoma formeln är troligen inte lika säker vid då och jag vill inte göra data mer osäkra – utan tvärt om)

Forts. av formeln:

OM(

'Resultat exkl outlier 3vm 2 std'!K2=""; Polynommängder!H3;

'Resultat exkl outlier 3vm 2 std'!K2))

#om DIM är mellan första och sista registrerade mjölkmänden och det är en lucka => klistra in den intrapolerade mjlkmängden för den dagen på den kon uträknat mha polynomformeln från Erling.

Jag har kollat mha punktdiagram på ett stort antal kor och resultaten ser jättebra ut!!!

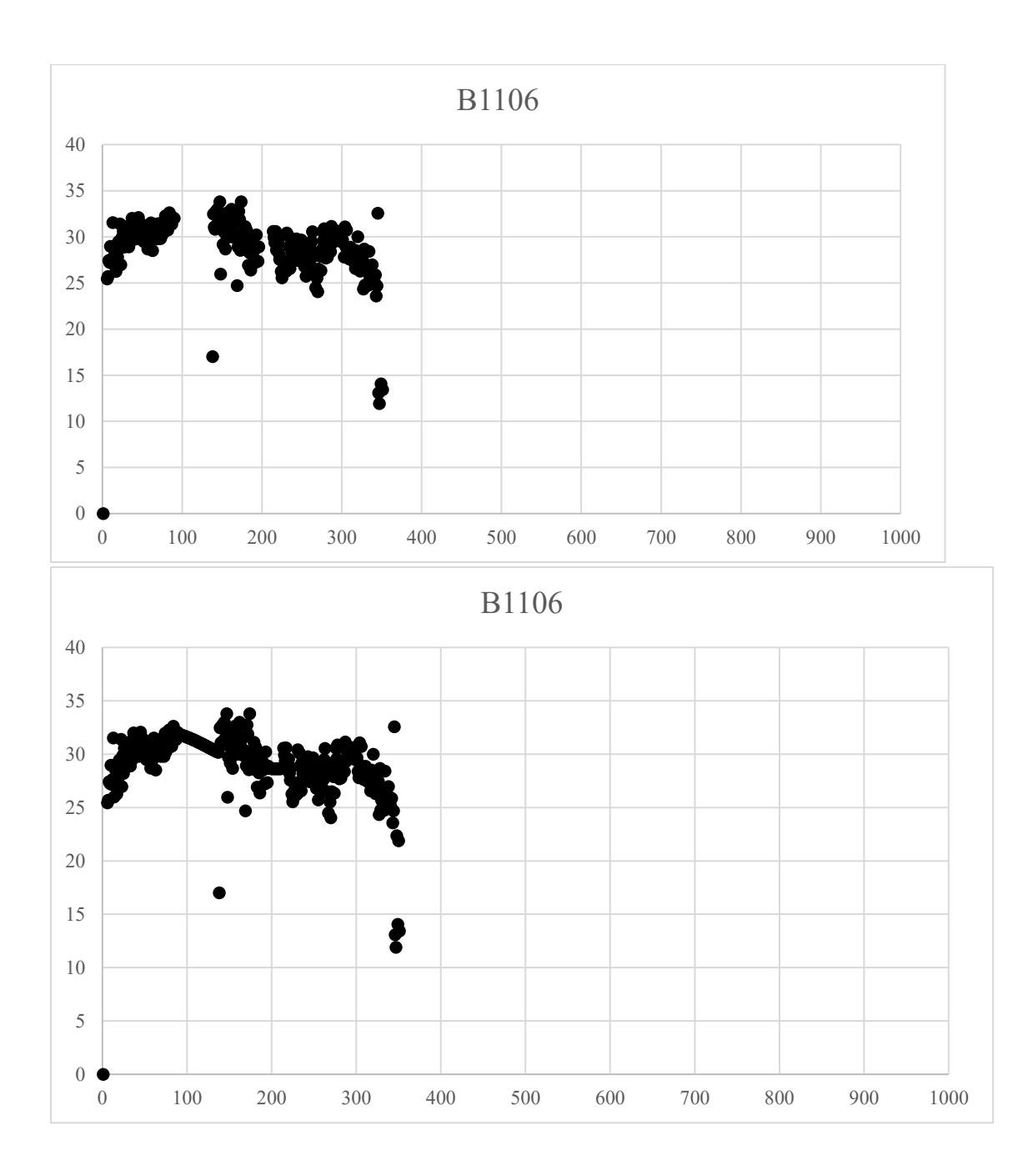

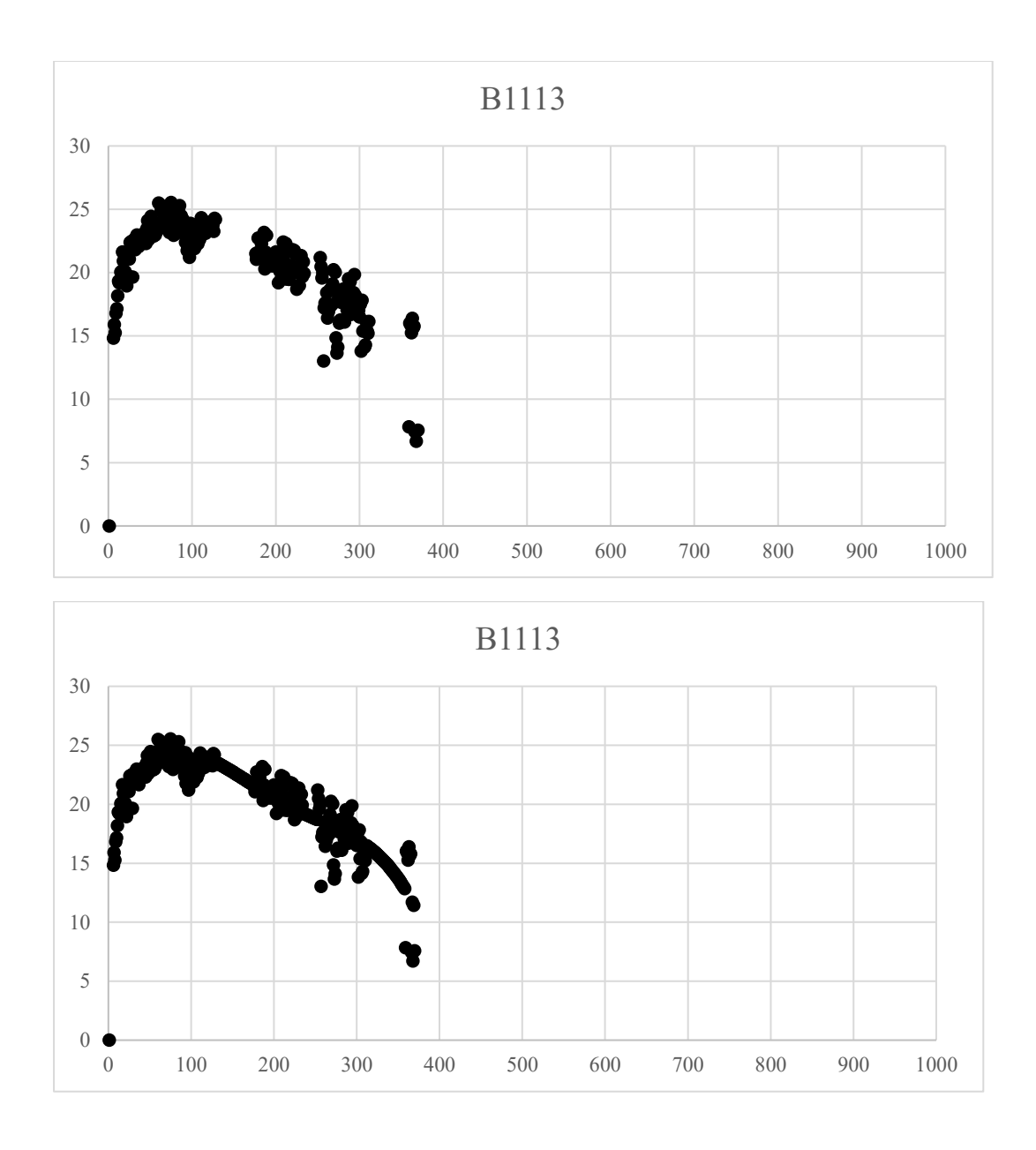

# **13. Räknat ut minDIM och MaxDIM samt antal ej tomma och antal tomma:**

I "Outliers 2 veckomedel z score" flik: resultat 2 veckorsmedel":

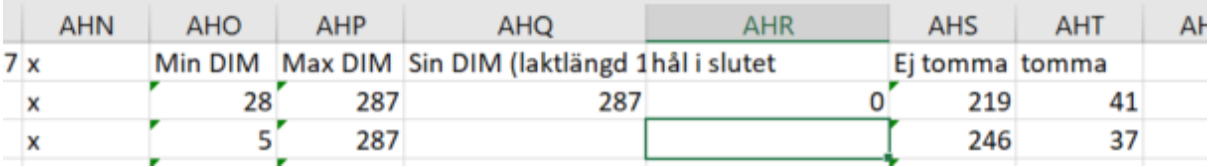

Matris formel: – måste använda **Ctrl + Skift + enter**. MIN DIM:

{=MIN(OM(K2:AHM2<>""; K\$1:AHM\$1))} – måste använda **Ctrl + Skift + enter**.

## MAX DIM:

{=MAX(OM(K2:AHM2<>""; K\$1:AHM\$1))}

– måste använda **Ctrl + Skift + enter**.

Antal ej tomma:

```
=ANTAL.OMF('DIM lakt 1 alla'!N2:AHP2;">"&0;'DIM lakt 1alla'!N$1:AHP$1;">="&$AHO2;'DIM 
lakt 1 alla'!N$1:AHP$1;"<="&$AHP2)
```
Antal tomma =OM(AHP2=0;0;AHP2-AHS2-AHO2+1)

Sin DIM (laktlängd 1):  $=OM((G2-C2+1) < 0; \cdots; (G2-C2+1))$  dvs sindatum-kalvdatum

Hål i slutet: =OM(AHQ2="";"";AHQ2-AHP2) dvs sinDIM – maxDIM

Fråga: här är det en hel del negativa siffror… dvs sindatum rapporterat innan sista mjölkmängd enligt mjölkmängdsfilerna

- det är ju två olika system Växa (sindatum) och mjölkmängdsfiler gårdens egna – kan det vara så att det diffar i hur gårdarna rapporterar in sindatum? - Eller är det fel i mjölkmängdsdata???

4 st <-10, 53 st -1 till -10 = tot 57 st "fel" =  $9\%$ 

Eller är det rimligt att det "bara" är felregistreringar??

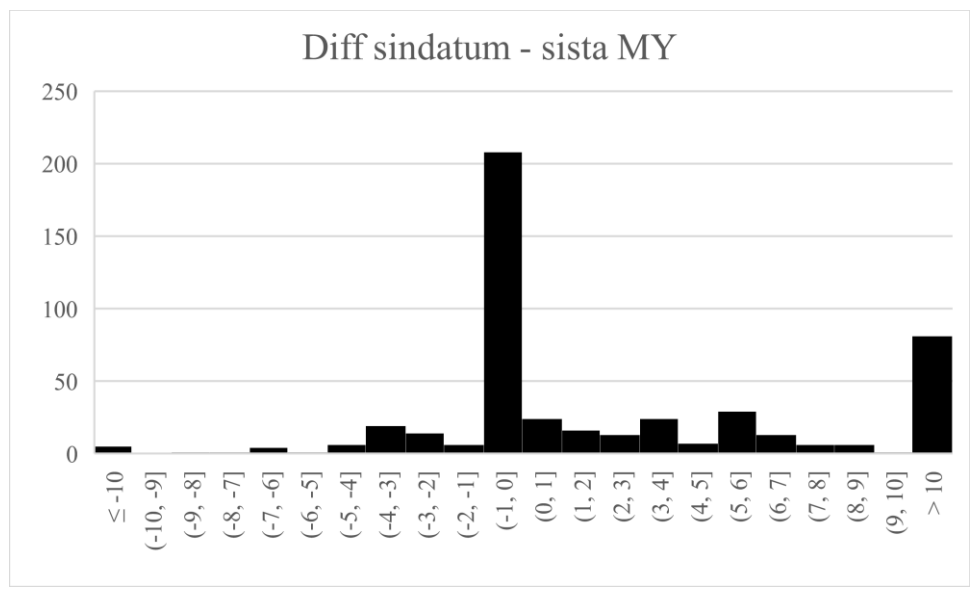

antal 0 208 antal  $> 0$  220 antal  $< 0$  57 antal i hål 67

Har kollat mjölkmängder gård x – stämmer med grunddatafilerna – måste vara något fel med registrering av sindatum?

- Detta behöver kollas upp!!!

 $\Rightarrow$  Har kollat :

Svar från en gård: "Datumet i MinGård är inte det verkliga sindatumet utan ett fabricerat datum inför provmjökkningen.

- $\Rightarrow$  Har diskuterat med Leo och Cicci och kommit fram till att i de fall vi inte vet att sindatumet ligger i ett hål i mjölkmängdsdata ska vi använda sista registrerade mjölkmängd som sindatum – i annat fall kan vi använda sindatumet och interpolera slutet (x kor)
- $\Rightarrow$  När jag kollade provmjölkningsfilen så såg jag att vissa provmjölkningar fanns registrerade efter sista registrerade mjölkmängd:
- $\Rightarrow$  Och för vissa av dessa var sindatum efter sista registrerade provmjölkning

### **14. Inklusionskriterier:**

Vi behöver bestämma om hur stor andel mängder och hål vi behöver/kan tolerera för att få tillräckligt säkra resultat:

- Dvs antal mängder – min?  $=$  antal tomma – max? 50% - max tolerabla Min DIM? – dvs hur stor del av början av laktationen kan vi missa innan vi behöver exkludera kon – 28 d 40 d, 100 d 150 d, (500 d)??

- min tolerabla Max DIM? – dvs hur kort laktation kan vi tolerera – kanske löser sig själv mha tillagda sindatum? – kan räkna ut förhållande mellan sista registrerade mjölkmängd och sindatum – och sätta gräns för när det är för lite? Max 60 dagar hål i slutet?

Också räknat ut tredagars medel för första tre resp sista tre dagarna i laktationen:

 $MYminMedel = (MYMinDIM + (MinDIM+1) + (MinDIM + 2))/3$ 

 $MYmaxMedel = (MYmaxDIM + (MaxDIM+1) + (MaxDIM +2))/3$ 

Dessa har använts för att räkna fram ekvationerna för respektive ko för interpolering av början och slutet av laktationen.

Nej => det blev också fel för maxDIM=> använde istället "polynomMax" => dys polynomvärdet maxDIM. => funkade på de flesta utom på några kor som hade lång lucka och sen en extra mjölkmängd registrerad.. då blev polynomet knasigt.. dessa fick exkluderas (tot 3 kor i laktation 2)

## **15. Räknat ut mängder för hål i början "Hål i början"**

Räkna ut mjölkmängder för början av laktationen (innan första registrerade mjölkmängd):

Felkälla: z1488 hade negativ diff: sin DIM – maxDIM men sindatum i hål (dvs troligen felreg  $sindatum$  = ignorerar detta.

Hål i början:

Medel (kompletta i början) 317 kor med mjölkmängd från dag 2:

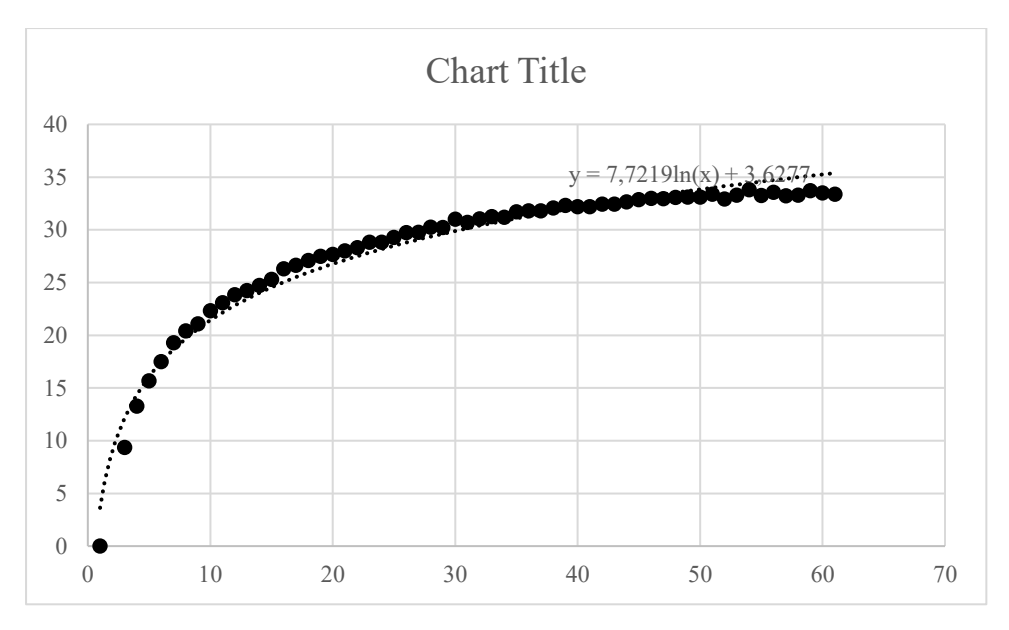

Formel: Dag 1-60 (medel för de med data dag 2):  $y = 7{,}7219\text{ln}(x) + 3{,}6277$ 

Formel: Dag 1-60 uträknat:

 $MY = x * ln(DIM) + intercept$ 

 $x = (MYminDIMmedel-intercept)/(ln(minDIM))$ 

Intercept  $= 0$ 

 $x = (MYminDIMmedel)/(ln(minDIM))$  $x = (\frac{$R2}{LN(\frac{$Q2}{L})})$ 

**Har bytt ut till tredagarsmedel för istället för MYminDIM (dvs medel(MinDIM + minDIM+1 + MimDIM+2) början av laktationen!**

#### **Fylla hål i början – formel:**

=OM(OCH('Fyllda hål 2v 2std resultat'!K2="";V\$1<\$Q2);(\$S2\*LN(V\$1)+\$K2);'Fyllda hål 2v 2std resultat'!K2)

Fem kor saknar värden > 50 dagar in i laktationen (96-167 dagar) skulle kunna använda polynom  $ekvation$  => exkluderas.

#### **"Felkoll 8 – rak linje TM"**

Lagt till rak linje från polymax till TM i de fall TM kommer efter sista registrerade mjölkmängd

 $\Rightarrow$  'Hål i början 1 - resultat'

# från Hål i början 1 – resultat – Inte använt resultat från felkoll 2 till 5 pga polynomen uträknade mha provmjölkningarna blir knasiga\_ kan påverka alla resultat.

 $\Rightarrow$  TM hål i slutet 1 – formler

```
=OM(OCH(Y$1>$P2;Y$1<=$T2;$U2>0);
($Q2+($V2*(Y$1-$P2)));'Hål i början 1 - resultat'!R2)
```
# om DIM är mellam maxDIM och TM DIM (efter sista mjölkreg.) så använd polymax + slope \* (DIM-maxDIM) där slope =

Slope:  $(SV) = OM(U3='''';''';(Q3-S3)/(P3-T3))$ 

# (polymaxMY-TMmaxMY)/(maxDIM-TM.DIM)

```
\Rightarrow TM hål i slutet 1 – formler (2)
```
=OM('TM hål i slutet 1 - formler'!Y2=0;"";'TM hål i slutet 1 - formler'!Y2)

#### # ta bort nollor

 $\Rightarrow$  TM polyrak 1 slut – resultat

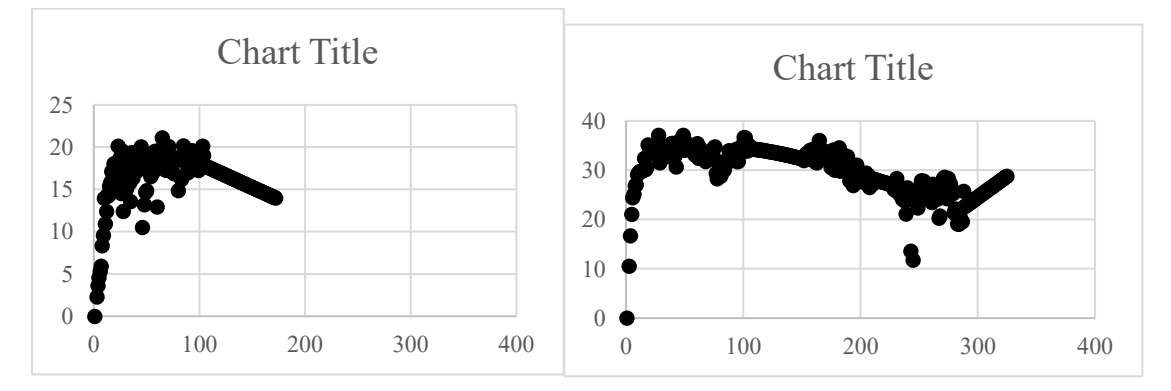

#### **"Felkoll 9 – hål i mitten TM"**

 $\Rightarrow$  TM hål i mitten1-formler

 $=OM($ 

OCH $(X$1>$M2;X$1<$S2;$T2>0;TM$  polyrak 1 slut - resulta ny'! $X2="$ "); 'Polynommängder 1-resultat'!I2;'TM polyrak 1 slut - resulta ny'!X2)

# om DIM = mellan minDIM och maxDIM och det är en ko som har hål efter provmjölkning => fyll i hål som kan vara sista veckan.

```
\Rightarrow TM hål i mitten1-formler (2)
```
=OM('TM hål i mitten1-formler'!X2=0;"";'TM hål i mitten1-formler'!X2)

#### # ta bort nollor

 $\Rightarrow$  TM hål i mitten1-resultat = lagt till "ny" i Felkoll 12

#### $\Rightarrow$  Medel kompletta slut1

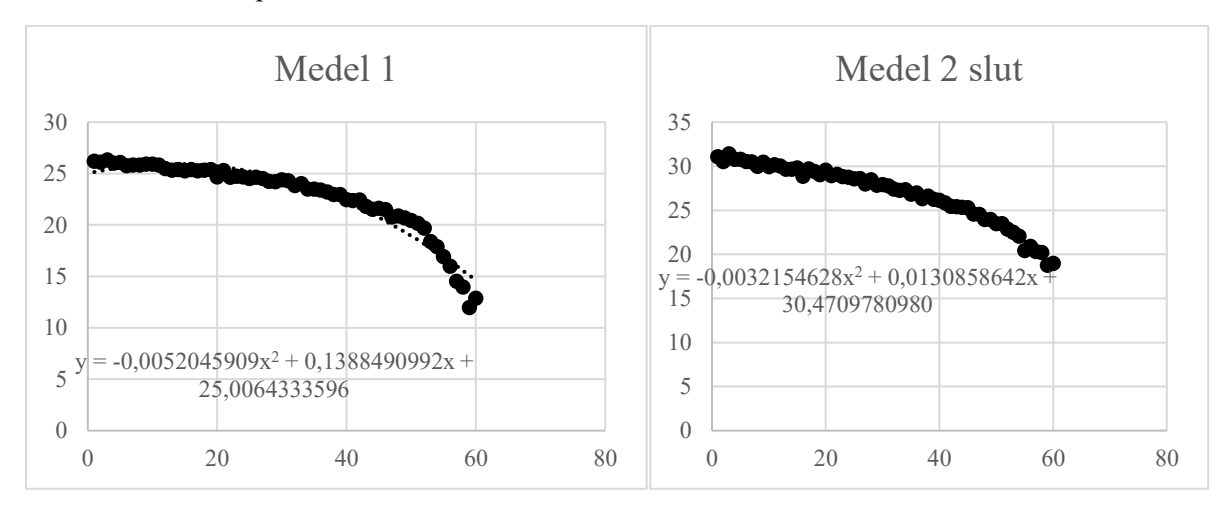

Räknat ut ny medlekurva för kor med kompletta slut 60 sista dagarna i laktationen – kompletta (dvs minst mjölkmängd dag 1 och 60.

Gjort en plot av medelvärdena i slutet och lagt till trendlinje (2 gradens polynom) och tagit fram formeln (10 decimaler) och lagt till som coefficient 1 (\$T) och 2 (\$S) i följande flikar:

 $\Rightarrow$  TM polyslut 1 – formler

=OM(ELLER(\$F2="";\$H2="");'TM hål imitten2-resultat ny'!M2;

OM(OCH(W\$1>\$H2;W\$1<=\$F2;\$Q2="X";'TM hål imitten2-resultat ny'!M2="");  $(SJ2+(SS2*((W$1-SH2)^2))+(ST2*(W$1-SH2)));$ 

# om det är en ko med hål i slutet: använd polymaxMY som intercept och räkna ut slutkurvan mha coefficienterna från medelkurvan i slutet.

OM(OCH(W\$1>\$H2;W\$1<=\$F2;\$P2>0;'TM hål imitten2-resultat ny'!M2=""); (\$M2+(\$S2\*((W\$1-\$H2)^2))+(\$T2\*(W\$1-\$H2)));'TM hål imitten2-resultat ny'!M2)))

# om det är en ko med hål efter TM: använd TM.MY som intercept och räkna ut slutkurvan mha coefficienterna från medelkurvan i slutet.

 $\Rightarrow$  TM polyslut 1 – formler (2)

# ta bort nollor

 $\Rightarrow$  TM polyslut 1 – resultat

#### **"Felkoll 12 – polyslut TM":**

- $\Rightarrow$  TM hål i mitten1-resultat ny
- $\Rightarrow$  " TM polyslut 1 formler"

=OM(ELLER(\$W2="";\$Q2="");'TM hål i mitten1-resultat ny'!T2;

OM(OCH(AG\$1<=(\$W2+1);AG\$1>\$Q2;\$X2="X";'TM hål i mitten1-resultat ny'!T2=""); (\$T2+(\$AC2\*((AG\$1-\$Q2)^2))+(\$AD2\*((AG\$1-\$Q2))));

#### #för kor med "bara hål i slutet: använd polymax som intercept

OM(OCH(AG\$1<=(\$W2+1);AG\$1>\$V2;\$AA2>0;'TM hål i mitten1-resultat ny'!T2="");  $(SU2+(SAC2*((AG$1-SV2)^2)+(SAD2*((AG$1-SV2))));'TM hål i mitten1-resultat ny'!T2)))$ 

#för kor med hål efter sista TM, använd TM som intercept

 $\Rightarrow$  TM polyslut 1 - formler (2)

=OM('TM polyslut 1 - formler'!AG2=0;"";'TM polyslut 1 - formler'!AG2)

#### # ta bort nollor

 $\Rightarrow$  TMpoly1-resultat

# Sammanfattning av filer:

Kollar input till Felkoll 8:

Kollar om polynom har använts korrekt i mitten och att medelmindim har använts i början:

Mindimmedel har använts i början. I både lakt 1 och 2.

Har tagit bort onödiga hål i början (mindim  $+4$ .)

#### **Vad behöver ha gjorts med hål i början?**

- Outliers 2vm removed
- Ersatt hål med polynom fram till 7 d innan maxdim (ej TM-kor)
- Början med intercept minmedel
- Lägga till TM? behövs nog inte.. kan göra det sedan
- Inte polynom beräknat på TM dvs inte från felkoll 3 och 4. Dvs inte felkoll 5..

Dvs använd "original" början men med hål i mitten ersatt och anv. minmedel.

Kolla vilka polynom som använts!

Har utgått ifrån att dessa är rätt: och skapat nytt polynom till R från "Outliers 2vm2sd lakt1" och "Outliers 2vm2sd lakt2"

- $\Rightarrow$  Har skapat R skript från resultatflikarna (lakt 1:"Resultat 2v 2 std" och lakt 2: "Utan outliers resultat")– med bara koID och mjölkmängder samt bytt ut "," till "." bytt namn till:
- $\Rightarrow$  Input till R: "vm2sd1" och "vm2sd2"
- R script: "Coeff2vm2sd1.Rmd" och "Coeff2vm2sd1.Rmd"
- Output från R: "vm2sd1out" och " vm2sd2out"

Hål i mitten  $1 + 2$ :

Lakt 1: Uppdaterat "hål i mitten 1 – flik polynommängder formler och resultat med nya polinomen från R. samt uppdaterat flikarna: "fylla hål formler", "fyllda hål 2 v 2std resultat(2" samt "fyllda hål 2 v 2 std resultat" med nya siffrorna.

Lakt 2: Lagt till ny polynom copeffecienter från R: "FrånR vm2sd2out", uppdaterat polynommängder formler", "hål i mitten formler", "hål i mitten formler-2", "hål i mitten resultat"

Hål i början $1 + 2$ :

Lakt 1: Uppdaterat "fylla hål i mitten" fliken med nya resultat från filen "hål i mitten 1" => även uppdaterat fliken "hål i början – formler" och "hål i början- resultat"

Lakt 2: Uppdaterat "fylla hål i mitten 2 –resultat " fliken med nya resultaten från filen "hål i mitten 2"  $\Rightarrow$  även uppdaterat fliken "hål i början – formler" och "hål i början 2- resultat"

Hål i slutet 1+2:

Felkoll 8: Uppdaterat flikarna med: hål i början resultat från lakt 1 och 2:

 $\Rightarrow$  Uppdaterat hela dokumentet – formler, formler 2 och TM polyrak 1 och 2 resultat.

Felkoll 9:

 $\Rightarrow$  Uppdaterat resultat från felkoll 8 samt formler, formler 2 och "TM hål i mitten resultat"

Jämfört felkoll 10 och felkoll 12:

Verkar som samma formler men 10 innehåller uträkning av medel från kompletta laktationer: behåller dessa som de är (bör inte spela exakt roll hur de är uträknade och bör inte vara stor skillnad på coefficienterna på medel lakt 1 och 2 =>

Flyttat medeluträkning till "felkoll 12":

Uppdaterat dessa flikar med "TM hål i mitten resultat" och sedan uppdaterat formler, formler 2 och till sist "resultat": klar!!

Resultat i "Resultat del 1 lakt 1 och 2"

Klippt ihop sammanfattande data minDIM, maxDIM osv – räknat ut från outliers-filen

Forsätta få fram sista resultaten "Resultat del 1 lakt 1 och 2"

Dry period  $=$  CI -lact length

Missing yields  $=$  (lact length – no of registered yields)/lact length

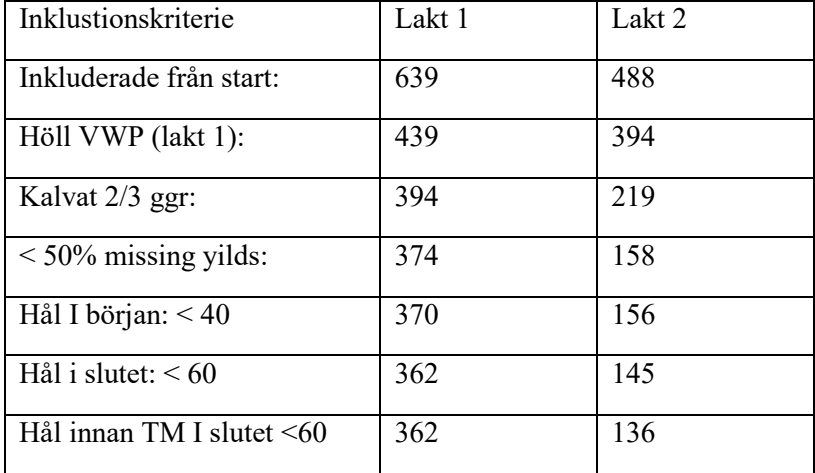

Lagt till laktationavkastningsuppgifter från kokontrollen

Upptäckt fel i resultatfilen:

Sindatum från gårdar som rapporterar osäkra sindatum (t ex x,y,z) har räknats som dim-max – bör bara vara sindatum i kända hål.

Får göra om i fil "Lactation length – rättat 2022-01-20"

Räknar om laktlängd igen – vilken som bör vara korrekt:

Om DIMmax > DOdate och lastTM => DIMmax

Om lastTM > DOdate och DIMmax => lastTM

Om DOdate > DIMmax och lastTM *och i känt hål* => DOdate

Om DOdate > DIMmax och lastTM *och inte* i känt hål => det som är störst av DIMmax och lastTM

Om lastTM > DIMmax och DOdate > lastTM räknar det som att det är ett hål i data => pålitligt DO date (pga annars bör det vara dagliga mängder minst fram till TM) – kan fortfarande vara fel men bästa vi har..

#### Hål i slutet:

A: Om DOdate är i ett känt hål och > DIMmax (men lastTM < DIMmax) = väljer att lita på DOdate

B: om lastTM > DIMmax (men DOdate < DIMmax eller DOdate < lastTM) = kan inte lita på DOdate

C: om DOdate > lastTM och lastTM > DIMmax (om lastTM > DIMmax betyder att det måste vara hål vid DOdate => väljer att lita på DOdate

Alla hål > 60 d (87 st) => bör exkluderas i resultaten (Excl.MY), uträkning av hål:

A: hål = DOdate – DIMmax (bara om DOdate i hål)

B: hål = lastTM – DIMmax

C: hål = DOdate – lastTM (alltid tillsammans med B vilket totalt blir A)

D: hål =  $C + B$  ((samma som DOdate – DIMmax)) = A

Totalt hål slut: om A =""; B; annars A

Dvs om DOdate inte är större än DIMmax (A) kan det inte heller vara större än B (lastTM-DIMmax)

Nästa steg: kolla om nya sluten stämmer – om allt är ifyllt korrekt, sedan göra samma för lakt 2, sedan fortsätta med resten av de gulmarkerade och sist göra klart beskrivningen av alla parametrar.

A: fyllning: polyslut

B: fyllning: rakTM

C: fyllning: polyslut

D: fyllning: rakTM + polyslut

#### =OM(BB2="";"";OM(BB2<30;"<30";OM(OCH(BB2>=30;BB2<40);"30- 40";OM(OCH(BB2>=40;BB2<50);"40-50";OM(OCH(BB2>=50;BB2<60);"50- 60";OM(OCH(BB2>=60;BB2<70);"60-70";OM(BB2>=70;">70")))))))

#### Utgångsorsaker: Resultat del 1 – rättat laktlängd

Formel för omvandling av 18 kategorier till 7 st

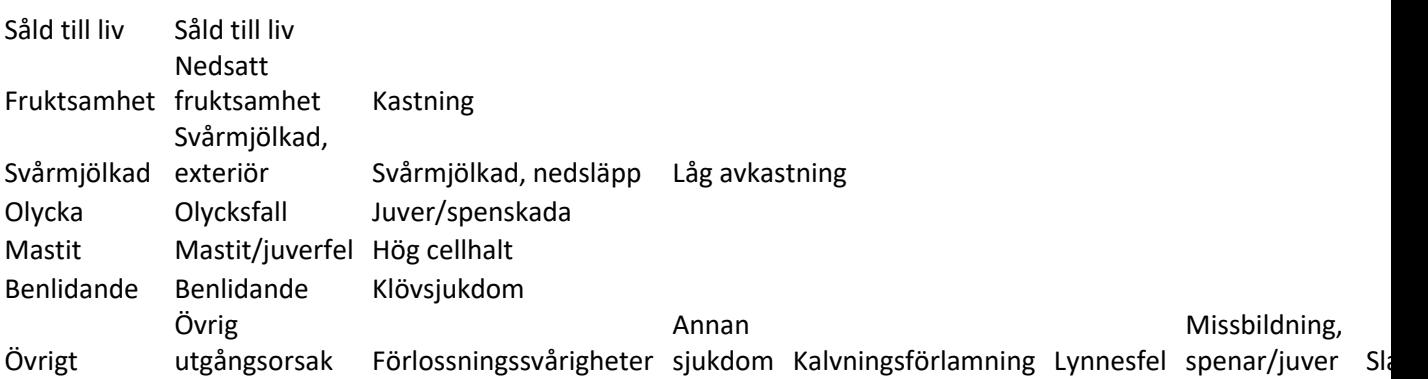

=OM(B2="";"";OM(B2=\$G\$2;\$F\$2;OM(ELLER(B2=\$G\$3;B2=\$H\$3);\$F\$3;OM(ELLER(B2=\$G\$4 ;B2=\$H\$4;B2=\$I\$4);\$F\$4;OM(ELLER(B2=\$G\$5;B2=\$H\$5);\$F\$5;OM(ELLER(B2=\$G\$6;B2=\$H\$ 6);\$F\$6;OM(ELLER(B2=\$G\$7;B2=\$H\$7);\$F\$7;OM(ELLER(B2=\$G\$8;B2=\$H\$8;B2=\$I\$8;B2=\$J\$ 8;B2=\$K\$8;B2=\$L\$8;B2=\$M\$8;B2=\$N\$8);\$F\$8;""))))))))

Rättat fel i mjölkfil efter nya kalvningsdatum:

Nya kalvningsdatum (fler) ger fler kor med komplett andra laktation.

Rättat fel i fil till R "Lact.1.R" 2022-05-13:

Upptäckt att det var fel i uträkningen av MY(ECM)/dag i 2 CI: resultatet går inte att tolka efter körning i R:

Interaktionseffekt och 3 kg skillnad per dag för HOL EXT jmf med HOL trad (går inte ihop med resultat för MY/CIdag för respektive laktation).

Hittat att felet troligen berott på att jag använt nya KI efter nya kalvdatumen men missat att rätta LY kolumnen (fortfarande mjölkmängder på 2000-3000 kg/laktation trotts "komplett" CI på över 400 dagar – kan inte stämma..

Rättat och använder nu nya lact yield i uträkningen.

"Lact.2.R ny" – rättat 305 d ECM yield lact 2 – tagit ECM yield lact 2 från "Alla laktavk med sept" flik "305 d yield lact 1."

Alla laktavk verkar stämma: Ex ko B1088: kg mjölk: 10986 Kg fett:  $383 = 383/10986$  fetthalt =  $0.03486255 = 3.486\%$  fett Kg prot:  $347 = 347/10986$  proteinhalt = 0,031585... = 3,1585 % protein Sjaunja et al. (1990): Kg ECM = kg milk yield \* ((38.3 \* fat (g/kg) + 24.2 \* protein (g/kg) + 783.2) / 3140) Kg ECM = kg milk yield \*  $((383 * \text{ fat } (\%) + 242 * \text{ protein } (\%) + 783.2) / 3140)$ Kg ECM =  $10986 * (383 * 3,486 + 242 * 3,1585 + 783.2) / 3140 = 10086,16$ Kg ECM =  $10986 * ((1335,138 + 764,357 + 783.2) / 3140) = 10086,16$ Kg ECM =  $10986 * ((1335,138 + 764,357 + 783.2) / 3140) = 10086,16$ Kg ECM =  $10986 * (2882,695 / 3140) = 10086,16$ Kg ECM =  $10986 * 0.9180557... = 1008616$ 

Kollat laktyield lact 1 från TM från fil "TM-lakt 1 – resultat: Stämmer med lacty lact 1 både kg och ECM.

Kollat laktyield lact 2 från TM från fil "TM-lakt 2 – resultat": Stämmer med lacty lact 2 både kg och ECM

Rättat mjölkmängdsdata lacty osv i "Lact.1.R.ny" och "Lact.2.R.ny"

Dubbelkollat med rådata och ECM uträkning (se ovan):

- 305d avkastning (kg + ECM) i båda laktationerna
- Laktationsavkastning (kg + ECM) i båda laktationerna
- Avkastning/dag i CI (kg och ECM) i båda laktationerna
- Avkastning/dag i 2 CI (kg + ECM)